# , tushu007.com

 $<<$  with the set of the set of the set of the set of the set of the set of the set of the set of the set of the set of the set of the set of the set of the set of the set of the set of the set of the set of the set of the

 $<<$   $>>$ 

- 13 ISBN 9787111357940
- 10 ISBN 7111357949

出版时间:2011-10

页数:424

PDF

更多资源请访问:http://www.tushu007.com

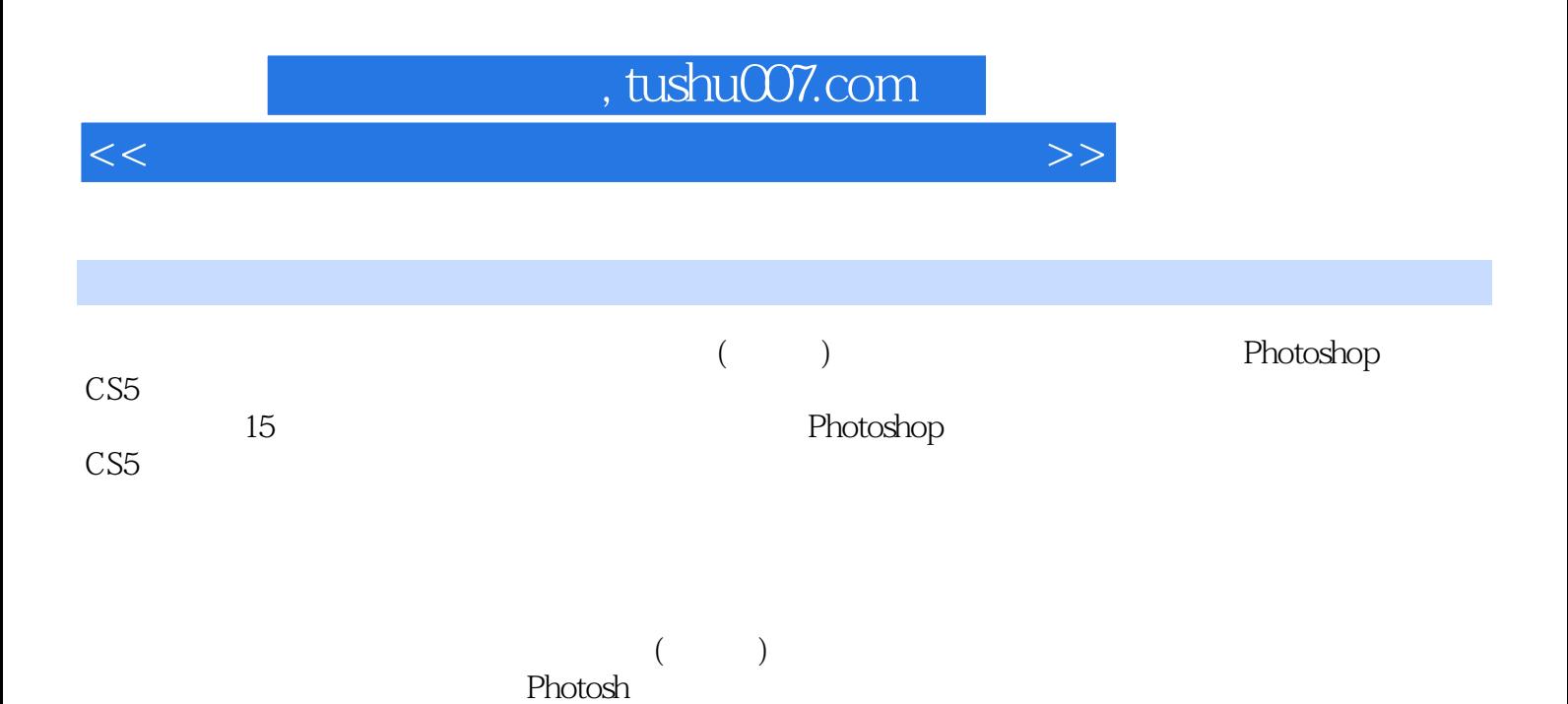

## , tushu007.com

 $<<$  with the set of the set of the set of the set of the set of the set of the set of the set of the set of the set of the set of the set of the set of the set of the set of the set of the set of the set of the set of the

 $1$  $1.1$  $1.2$  1.3 浏览数码照片 1.4 AdobeBridge  $\frac{1.5}{2}$ PhotOShopCS5  $2.1$ 2.2 PhotoshopCS5 2.3 PhotoshopCS5 2.4 PhotoshopCS5 25 26 27 28 29  $3<sub>3</sub>$ 3.1 Photoshop@ 32 33 34 35  $4<sub>1</sub>$ 4.1 42 43 44  $\begin{array}{c} 4.5 \\ 5 \end{array}$  $5<sub>5</sub>$  $5.1$  $5.2\,$ 5.3 5.4 5.5 5.6  $6<sub>o</sub>$ 6.1 62<br>63  $63$  $64 \over 7$  $\frac{7}{100}$  $7.1$  $7.2$  $7.3$ 

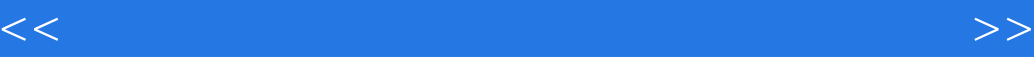

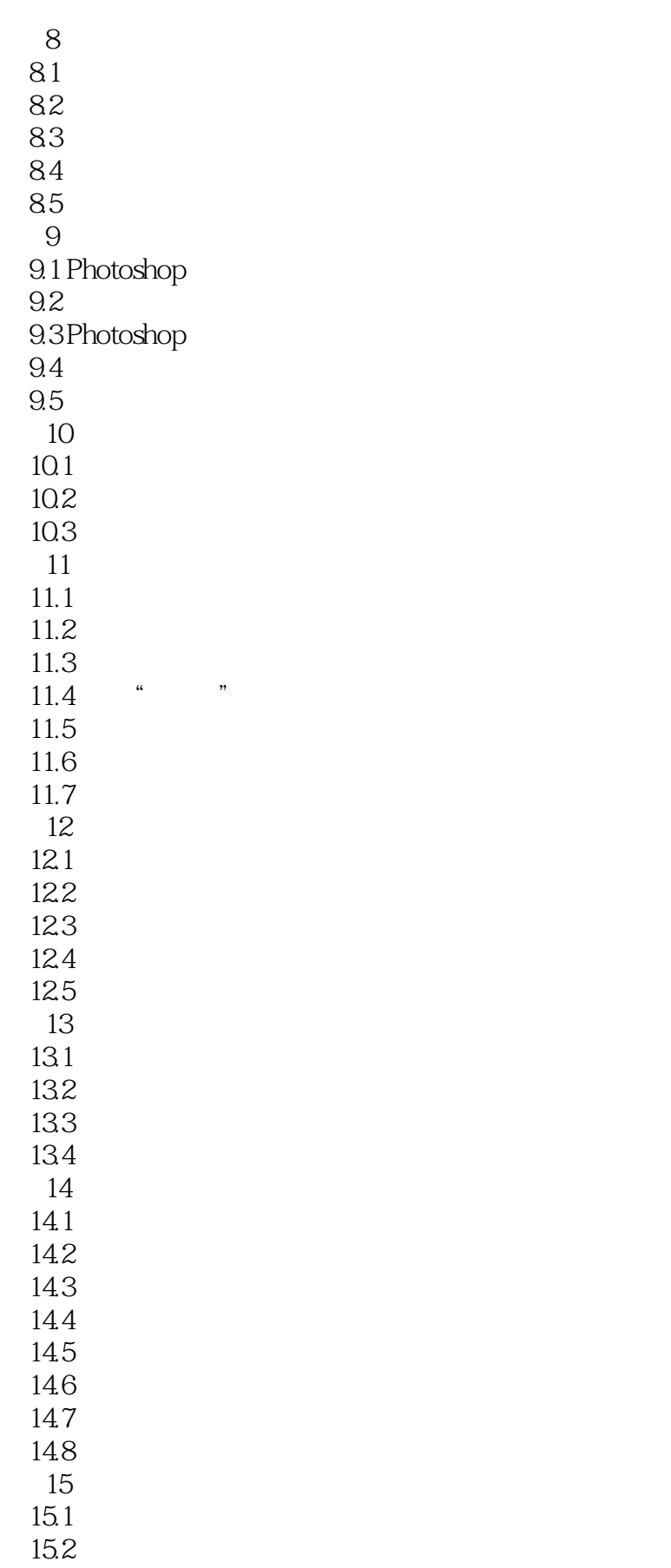

### $<<$  with the set of the set of the set of the set of the set of the set of the set of the set of the set of the set of the set of the set of the set of the set of the set of the set of the set of the set of the set of the

15.3

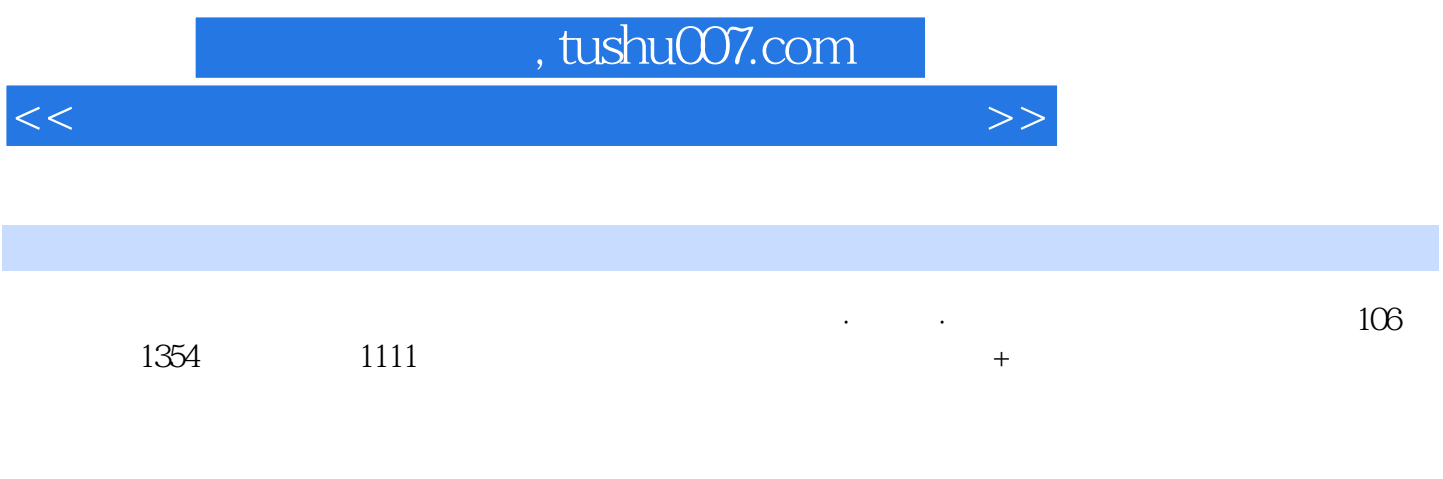

Photoshop

 $<<$  with the set of the set of the set of the set of the set of the set of the set of the set of the set of the set of the set of the set of the set of the set of the set of the set of the set of the set of the set of the

本站所提供下载的PDF图书仅提供预览和简介,请支持正版图书。

更多资源请访问:http://www.tushu007.com